## **Tests basados en la distribución Binomial**

**Test binomial:** Es una herramienta útil en muchas aplicaciones y también se utiliza en casos que se quiere obtener un test de libre distribución. En muchas situaciones es el test más potente; en otras si bien hay otros tests más potentes, se lo suele preferir por su simplicidad.

Supongamos que se tiene una muestra aleatoria que consiste en los resultados de n repeticiones independientes, en cada una de las cuáles hay dos resultados posibles y mutuamente excluyentes: E y F (A y A<sup>c</sup>, clase 1 y clase 2, Si y No). Sea p = P(E) constante en todas las repeticiones y p<sub>o</sub> tal que  $0 \le p_0 \le 1$ . Se desea testear alguna de las siguientes hipótesis

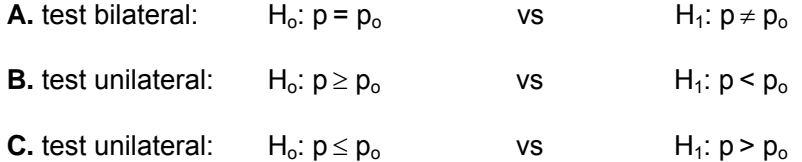

Sean  $X_1, X_2, \ldots, X_n$  v.a. i.i.d con distribución Bi(1,p), es decir

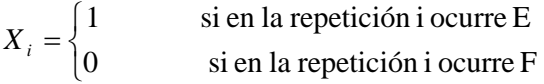

El test se basará en el estadístico T=  $X_1+X_2+...+X_n$  que es el número de éxitos en las n repeticiones.

Como T ~ Bi(n,p), para obtener un test de nivel exacto  $\alpha$  se debe aleatorizar o utilizar el nivel "adecuado".

Ejemplo: En una comunidad, una emisión de bonos es aprobada si más del 65% del electorado vota a favor de dicha medida. Se entrevista a 12 personas y se les pregunta si votarían a favor o en contra de la emisión de bonos. 10 personas dicen que votarían a favor. En base a esta evidencia, ¿será razonable suponer que la emisión de bonos será aprobada?

Las hipótesis a testear son

 $H_0: p = 0.65$  vs  $H_1: p > 0.65$ 

La zona de rechazo compatible con la alternativa considerada consiste en valores grandes de T = número de personas a favor de la emisión de bonos. Bajo H<sub>o</sub>, T ~ Bi(12,0.65).

Si se elige como zona de rechazo {11,12}, la probabilidad de un error tipo I es

$$
P_{0.65}(T \ge 11) = 1 - P_{0.65}(T \le 10) = 1 - 0.9576 = 0.0424
$$

Si se elige como zona de rechazo {10,11,12}, la probabilidad de un error tipo I es

 $P_{0.65}(T \ge 10) = 1 - P_{0.65}(T \le 9) = 1 - 0.8487 = 0.1513$ 

Por lo tanto no es posible hallar un test no aleatorizado de nivel exacto 0.05.

¿Cómo hallaríamos un test aleatorizado de nivel 0.05?

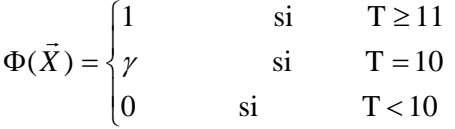

donde γ se elige de manera que el test tenga nivel 0.05.

Como 0.05 = E<sub>0.65</sub>(
$$
\Phi(\vec{X})
$$
) = P<sub>0.65</sub>(T≥11)+  $\gamma$  P<sub>0.65</sub>(T=10)

\n0.05 = 0.0424 +  $\gamma$  0.1089

\n $\gamma = 0.07$ 

Por supuesto que también se podría trabajar con un test de nivel 0.0424, con región de rechazo {11,12}. Este es un test **conservativo**.

Volviendo a las hipótesis planteadas inicialmente, si n es suficientemente grande, podemos utilizar tests de nivel asintótico  $α$ .

Planteemos los tests no aleatorizados para las hipótesis **A**, **B** y **C**.

**A.** 

$$
\Phi(\vec{X}) = \begin{cases} 1 & \text{si } T > k_2 & \text{oi } T \le k_1 \\ 0 & \text{si } k_1 < T \le k_2 \end{cases}
$$

donde k<sub>1</sub> y k<sub>2</sub> satisfacen  $P_{p_{\alpha}}(T \le k_1) = \alpha_1 \ y P_{p_{\alpha}}(T > k_2) = \alpha_2 \alpha_1 + \alpha_2 = \alpha$ .

Hay infinitas elecciones posibles de  $\alpha_1$  y  $\alpha_2$ , pero si buscamos un test insesgado (IUMP), como  $π(p) = E<sub>p</sub>(Φ(*X*)$ ))  $\geq \alpha$  para todo p, entonces la derivada en p<sub>o</sub> debe ser 0.

Por lo tanto, buscaremos  $\alpha_1 y \alpha_2$  tales que  $\pi'(p_0) = 0$ , lo cual equivale a

$$
E_{p_o}(T\Phi(T))\cdot np_o\ \alpha=0
$$

Debemos hallar  $k_1$  y  $k_2$  tales que

$$
\begin{cases}\nP_{p_o}(T \le k_1) + P_{p_o}(T > k_2) = \alpha \\
E_{p_o}(T\Phi(T)) = n\alpha \ p_o\n\end{cases} \tag{A}
$$

El test resultante será IUMP para la hipótesis bilateral.

20

Ejercicio: verificar que la segunda ecuación es equivalente a

$$
P(k_1 \le Bi(n-1, p_0) < k_2) = 1 - \alpha
$$

**B.** 

$$
\Phi(\vec{X}) = \begin{cases} 1 & \text{si } T \leq k \\ 0 & \text{si } T > k \end{cases}
$$

donde t satisface  $P_{p_q}$  (T  $\leq$  k ) =  $\alpha$ 

**C.** 

$$
\Phi(\vec{X}) = \begin{cases} 1 & \text{si } T > k \\ 0 & \text{si } T \le k \end{cases}
$$

donde t satisface  $P_{p_{\alpha}}(T > k) = \alpha$ 

Los dos tests para hipótesis unilaterales son UMP para su nivel.

Cálculo del p-valor: dado un valor observado del estadístico  $T_{obs}$ , el p-valor en cada uno de los tests anteriores se calcula en la forma

- **A.** p-valor= 2 *min*  $\{P_{p_a}(T \leq T_{obs}), P_{p_a}(T > T_{obs})\}$
- **B.** p-valor=  $P_{p_o}$   $(T \leq T_{obs})$
- **C.** p-valor=  $P_{p_a}(T > T_{obs})$

Al calcular el p-valor en el caso del test de nivel asintótico, se debería hacer corrección por continuidad.

Ejemplo: Volviendo al ejemplo anterior, supongamos que se hubiese encuestado a n=110 personas, de las cuáles 85 estuvieron a favor de la emisión de bonos.

Dado que, para n suficientemente grande,  $\overline{T} ∼ N(np, np(1-p))$  y, por lo tanto

$$
\frac{T-np}{\sqrt{np(1-p)}} \sim^a N(0,1)
$$

el test de nivel asintótico 0.05 para las hipótesis

$$
H_0: p = 0.65
$$
 vs  $H_1: p > 0.65$ 

tendrá como región de rechazo

 $T > k$ 

donde k se elige de manera que  $P_{0.65}(T>k) \cong 0.05$ 

Bajo H<sub>o</sub>,

$$
P\left(\frac{T - n p_o}{\sqrt{n p_o (1 - p_o)}} > z_{0.05}\right) \cong 0.05
$$

entonces

$$
k = n p_o + z_{0.05} \sqrt{n p_o (1 - p_o)}
$$

En nuestro caso, n=110,  $p_0 = 0.65$ . Además  $z_{0.05} = 1.64$ , luego rechazaremos para valores de T mayores que 79.70.

p-valueor = 
$$
P_{0.65}(T > 85) = P_{0.65}(T \ge 85.5) \approx 1 - \Phi(2.7986) = 0.0026
$$

**Intervalos de confianza para una probabilidad o proporción poblacional:** Dada una m.a. *X<sub>1</sub>, X<sub>2</sub>, ..., X<sub>n</sub>* de una distribución Bi(1, p), ya sabemos como construir un intervalo de confianza de nivel asintótico 1-α para p. Veamos cómo obtener un intervalo de nivel exacto. Necesitamos invertir la región de aceptación del test para

$$
H_o: p = p_o \qquad \qquad \text{vs} \qquad \qquad H_1: p \neq p_o
$$

Recordemos que el test rechaza si

$$
T > k_2 \qquad \qquad \text{6} \qquad \qquad T \leq k_1
$$

y, por lo tanto la región de aceptación es

$$
A = \{T/k_1 < T \le k_2\}
$$

donde  $k_1$  y  $k_2$  satisfacen las condiciones (A). Sean entonces  $k_1$  y  $k_2$  tales que

$$
P_{p_o} (T \le k_1 (p_0, \alpha/2)) = \alpha/2
$$
  

$$
P_{p_o} (T > k_2 (p_0, \alpha/2)) = \alpha/2
$$

Propiedad: Para  $\alpha$  fijo,  $k_1$  y  $k_2$  son funciones crecientes de p, es decir

- $k_1(p, \alpha) < k_1(p_0, \alpha)$  si  $p < p_0$
- $k_2(p, \alpha) < k_2(p_0, \alpha)$  si  $p < p_0$

Dem: resulta de observar que

si 
$$
p < p_o
$$
,  $P_p(T > k) < P_{p_o}(T > k)$  obtain  $P_p(T \le k) > P_{p_o}(T \le k)$ 

Volviendo a la región de aceptación

$$
A = \{T / k_1(p_o, \alpha/2) < T \le k_2(p_o, \alpha/2)\} = \{T / k_1(p_o, \alpha/2) < T < k_2(p_o, \alpha/2) + 1\}
$$

y, por lo tanto,

$$
I = \left\{ p_o / k_1(p_o, \alpha/2) < T < k_2(p_o, \alpha/2) + 1 \right\} = \left\{ p_o / k_2^{-1}(T - 1, \alpha/2) < p_o < k_1^{-1}(T, \alpha/2) \right\}
$$

Luego el intervalo está dado por  $I = (\hat{p}_L, \hat{p}_U)$ , donde

$$
\hat{p}_L = k_2^{-1}(T - 1, \alpha/2)
$$
   
  $y \qquad \hat{p}_U = k_1^{-1}(T, \alpha/2)$ 

¿Cómo obtener estos intervalos?

Método A: si n ≤ 30, la Tabla **A4** del libro de Conover provee intervalos de confianza exactos de niveles 0.90, 0.95 y 0.99.

Método B: si n > 30, Conover sugiere usar la aproximación Normal, en cuyo caso

$$
\hat{p}_L = \frac{X}{n} - z_{\alpha/2} \sqrt{\frac{1}{n} \frac{X}{n} \left(1 - \frac{X}{n}\right)} \qquad \text{y} \qquad \hat{p}_U = \frac{X}{n} + z_{\alpha/2} \sqrt{\frac{1}{n} \frac{X}{n} \left(1 - \frac{X}{n}\right)}
$$

siendo *X* el número observado de éxitos.

Método C: utilizando software (por ejemplo, R o S-PLUS) y hallando

$$
\hat{p}_L
$$
 tal que  $P(Bi(n, \hat{p}_L) \le T - 1) = 1 - \frac{\alpha}{2}$   
 $\hat{p}_U$  tal que  $P(Bi(n, \hat{p}_U) \le T) = \frac{\alpha}{2}$ 

Ejemplo: En cierto estado se seleccionaron 20 escuelas al azar para ver si alcanzaban los standares de excelencia propuestos por la Comisión Nacional de Educación. 7 escuelas los alcanzaron y fueron clasificadas como "excelentes". Hallar un intervalo de confianza de nivel 0.95 para p (proporción de escuelas "excelentes").

Método A: Usando la Tabla **A4** de Conover, con n=20, X=7 y 1-α=0.95, se obtiene

## **(0.154,0.592)**

Método B: El intervalo de nivel asintótico obtenido es

**(0.141,0.559)** 

Método C: El siguiente bloque de instrucciones permite obtener el intervalo requerido, usando R o S-PLUS. La precisión del resultado depende del tamaño de la grilla elegida (en este caso se dividió el [0,1] en 1000 subintervalos de amplitud 0.001)

```
limi<-vector(mode="numeric",1000) 
lims<-vector(mode="numeric",1000) 
a < -seq(0, 1, 0.001)alfa < - (1 - 0.95)/2x < -7nn<-20 
for (i in 1:1001) 
{ 
limi[i]<-pbinom(x-1,nn,a[i]) 
lims[i]<-pbinom(x,nn,a[i]) 
} 
for (i in 2:1001) 
{ 
if (limi[i]<=(1-alfa) && limi[i-1]>(1-alfa)) low<-a[i-1] 
if (lims[i]<=alfa && lims[i-1]>alfa) lup<-a[i-1] 
}
```
low y lup son los límites del intervalo. En este caso, low = 0.153 y lup= 0.592.

**Tests para cuantiles:** El test binomial puede ser adaptado para testear hipótesis relacionadas con los cuantiles de una distribución. Por ejemplo, se podría querer testear si la mediana de una distribución es mayor que 10.

Sea *X1,...,Xn* una m.a. proveniente de una población con distribución *F*. Observemos que la hipótesis  $H_0$ :  $x_{p_0} = x_{q_0}$  (el cuantil  $p_0$  es  $x_0$ ) es equivalente

$$
H_o: P(X \le x_o) \ge p_o \quad \text{y} \quad P(X < x_o) \le p_o
$$

[Si la v.a. es continua,  $H_o: P(X \le x_o) = p_o$ ]

Definamos dos v.a.

 $\overline{a}$ ⎨  $\left($ ≥  $=\begin{cases} 1 & \text{si} & X < \end{cases}$  $\overline{a}$ ⎨  $\left($  $>$  $=\begin{cases} 1 & \text{si} & X \leq \\ 0 & \text{si} & Y \end{cases}$ *o o o o*  $X \geq x$ *X x X x*  $X \leq x$ *Y* 0 si  $Z = \begin{cases} 1 & \text{si} \\ 0 & \text{si} \end{cases}$ 0 si 1 si

*Y* ~ Bi(1,*p*) con  $p = F(x_0)$  y  $Z \sim$  Bi(1,  $\tilde{p}$ ) con  $\tilde{p} = P(X \le x_0)$ .

Ahora, las hipótesis anteriores son equivalentes a

$$
H_o: p \ge p_o \quad y \quad \tilde{p} \le p_o
$$

Adaptaremos entonces el test Binomial. Sean

$$
T_1 = \sum_{i=1}^n Y_i \qquad \Rightarrow \qquad T_1 \sim Bi(n, p)
$$
  

$$
T_2 = \sum_{i=1}^n Z_i \qquad \Rightarrow \qquad T_2 \sim Bi(n, \tilde{p})
$$

(Observemos que  $T_2 \leq T_1$ . Coincidirán si no hay ninguna observación igual a  $x_0$ )

Consideremos los tres tests para cuantiles.

**A.** 
$$
H_o: x_{p_o} = x_o
$$
 vs  $H_1: x_{p_o} \neq x_o$ 

Estas hipótesis son equivalentes a

 $H_o: p \ge p_o$  y  $\tilde{p} \le p_o$  vs  $H_1: p < p_o$  ó  $\tilde{p} > p_o$ 

Rechazaremos H<sub>o</sub> a nivel α si

$$
T_1 \le k_1(p_o, \alpha_1) \qquad \text{6} \qquad T_2 > k_2(p_o, \alpha_2)
$$

con  $\alpha_1 + \alpha_2 = \alpha$ ,

$$
k_1 / P\big(Bi(n, p_o) \le k_1(p_o, \alpha_1)\big) = \alpha_1
$$
  

$$
k_2 / P\big(Bi(n, p_o) > k_2(p_o, \alpha_2)\big) = \alpha_2
$$

Si n es suficientemente grande,  $k_1$  y  $k_2$  pueden obtenerse mediante la aproximación Normal

$$
k_1(p_o, \alpha_1) = np_o - z_{\alpha_1} \sqrt{n p_o (1 - p_o)}
$$
  

$$
k_2(p_o, \alpha_2) = np_o + z_{\alpha_2} \sqrt{n p_o (1 - p_o)}
$$

**B.**  $H_o: x_{p_o} \ge x_o$  vs  $H_1: x_{p_o} < x_o$ 

Estas hipótesis son, en el caso continuo, equivalentes a

 $H_o: \widetilde{p} \leq p_o$  vs  $H_1: \widetilde{p} > p_o$ 

Rechazaremos *Ho* a nivel α si

$$
T_2 > k(p_o, \alpha) \qquad \text{con} \qquad k / P(Bi(n, p_o) > k) = \alpha
$$

Si n es suficientemente grande, *k* se obtiene mediante la aproximación Normal.

**C.**  $H_o: x_{p_a} \le x_o$  vs  $H_1: x_{p_a} > x_o$ 

Estas hipótesis son, en el caso continuo, equivalentes a

$$
H_o: \mathbf{p} \ge p_o \qquad \qquad \text{vs} \qquad H_1: p < p_o
$$

Rechazaremos  $H_0$  a nivel  $\alpha$  si

$$
T_1 \le k(p_o, \alpha) \qquad \text{con} \qquad k / P(Bi(n, p_o) \le k) = \alpha
$$

Si n es suficientemente grande, *k* se obtiene mediante la aproximación Normal.

## **¿Porqué decimos que las hipótesis son equivalentes en el caso continuo?.**

Consideremos como ejemplo, el caso B.

$$
\text{Si } x_{p_o} \ge x_o \Longrightarrow P(X < x_o) \le P(X < x_{p_o}) \le p_o \Longrightarrow \tilde{p} \le p_o
$$

Sea ahora  $\widetilde{p} \leq p_0$ y supongamos que  $x_{p_o} < x_o$ , entonces

 $P(X < x_{p_o}) \le P(X < x_o)$ , o sea  $P(X < x_{p_o}) \le \tilde{p}$ . Además  $p_o \le F(x_{p_o}) \le F(x_o)$ , entonces

$$
p_o \leq \widetilde{p} + P(X = x_o).
$$

De ahí que, en el caso continuo, serán equivalentes.

Ejemplo: Durante años, los ingresantes a la universidad han dado un examen, y se considera que el cuartil superior de las notas en dicho examen es  $x_0$ <sub>75</sub>=193. Un colegio envía 15 de sus graduados a rendir el examen y los puntajes obtenidos son los siguientes:

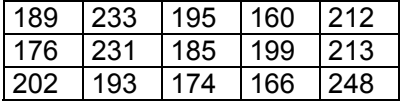

Suponiendo que los 15 alumnos son una m.a. de los estudiantes del colegio, se desea testear

$$
H_o: x_{0.75} = 193
$$
 vs  $H_1: x_{0.75} \neq 193$ 

o, equivalentemente

$$
H_o: \begin{cases} P(X < 193) \le 0.75 \\ y \\ P(X \le 193) \ge 0.75 \end{cases} \qquad \qquad \text{vs} \qquad \qquad H_1: \begin{cases} P(X < 193) > 0.75 \\ 6 \\ P(X \le 193) < 0.75 \end{cases}
$$

Bajo *Ho*, *T1* y *T2* tienen distribución Bi(15,0.75),

$$
P(Bi(15, 0.75) \le 7) = 0.0173
$$
  

$$
P(Bi(15, 0.75) > 14) = 0.0134
$$

entonces, trabajando con nivel  $\alpha$  = 0.0173+0.0134 = 0.0307, rechazamos  $H_0$  si

$$
T_2 > 14 \quad \text{6} \qquad T_1 \leq 7
$$

En nuestro caso,

$$
T_1 = card \{ i / X_i \le 193 \} = 7 \qquad T_2 = card \{ i / X_i < 193 \} = 6
$$

entonces, rechazamos *Ho*.

¿Cómo se calcula el p-valor? Como el valor observado está en el límite de la región de rechazo, entonces el p-valor coincide con el nivel. O sea p-valor = 0.0307.

**Intervalo de confianza para un cuantil:** Ya vimos cómo hallar un intervalo de confianza para una probabilidad. Un método similar se utiliza para obtener un intervalo de confianza para el percentil *xp*. En este caso, el intervalo de confianza será de la forma

$$
(X^{(r)}, X^{(s)})
$$
 con  $P(X^{(r)} \le x_p \le X^{(s)}) = 1 - \alpha$ 

Datos:  $X_1, ..., X_n$  es una m.a. de una distribución F y  $X^{(1)} \leq X^{(2)} \leq ... \leq X^{(n)}$  la muestra ordenada.

Sean  $0 < \alpha < 1$  y  $0 < p_0 < 1$ . Buscamos un intervalo de confianza para  $x_{p_0}$ .

Método A: si n es pequeño (Conover sugiere  $n \le 20$ ) usando una tabla binomial o software se buscan  $k_1(p_o, \alpha/2)$  *y*  $k_2(p_o, \alpha/2)$  tales que

$$
P\big(Bi(n, p_o) \le k_1(p_o, \alpha/2)\big) = \alpha/2
$$
  

$$
P\big(Bi(n, p_o) > k_2(p_o, \alpha/2)\big) = \alpha/2
$$

Sean  $r = k_1 (p_o, \alpha/2) + 1$  y  $s = k_2 (p_o, \alpha/2) + 1$ , entonces

$$
[X^{(r)},X^{(s)}]
$$

es un intervalo de confianza para  $x_{p}$  de nivel  $\geq 1$ -  $\alpha$  (vale el igual si *F* es continua).

Método B: si n es suficientemente grande, se construye un intervalo de nivel asintótico. Sean

$$
k_1(p_o, \alpha/2) = np_o - z_{\alpha/2} \sqrt{n p_o (1 - p_o)}
$$
  

$$
k_2(p_o, \alpha/2) = np_o + z_{\alpha/2} \sqrt{n p_o (1 - p_o)}
$$

y  $r = [k_1] + 1$  y  $s = [k_2] + 1$ , entonces  $[X^{(r)}, X^{(s)}]$  es un intervalo de nivel asintótico mayor o igual que  $1 - \alpha$ .

Observación: Los intervalos unilaterales se obtendrán en la forma  $[X^{(r)}, \infty)$  con  $r = [k_1 ( p_o, \alpha)] + 1$  y  $(-\infty, X^{(s)}]$  con  $s = [k_2 ( p_o, \alpha)] + 1$ .

Justificación: Sea  $x_{p_0}$  el percentil  $p_0$ , entonces

$$
\begin{cases} P(X \le x_{p_o}) \ge p_o \\ P(X < x_{p_o}) \le p_o \end{cases} \qquad \qquad \text{or} \qquad \qquad \begin{cases} P(X > x_{p_o}) \le 1 - p_o \\ P(X \ge x_{p_o}) \ge 1 - p_o \end{cases}
$$

Supongamos en principio que F es continua en  $x_{p}$ , entonces

$$
F(x_{p_o}) = p_o
$$
  
 
$$
P(X \ge x_{p_o}) = P(X > x_{p_o}) = 1 - p_o
$$

¿Cómo expresamos  $P(x_{p_a} < X^{(r)})$ ?

$$
x_{p_0} < x^{(r)} \quad \Leftrightarrow \quad \text{a lo sumo (r - 1) } x_i \text{'s son menores o iguales que } x_{p_0}
$$

Luego,

$$
P\left(x_{p_o} < X^{(r)}\right) = \sum_{i=0}^{r-1} {n \choose i} p_o^i \left(1 - p_o\right)^{n-i}
$$

Del mismo modo

 $\mathrm{x_{p}}_{0}$  >  $\mathrm{X}^{(\mathrm{s})}_{0}$   $\quad$   $\quad$  por lo menos s  $\mathrm{x_{i}}'$ s son menores o iguales que  $\mathrm{x_{p}}_{0}$ 

$$
P\left(x_{p_o} > X^{(s)}\right) = \sum_{i=s}^{n} {n \choose i} p_o^{i} (1-p_o)^{n-i}
$$

Eligiendo  $\alpha_1$  y  $\alpha_2$  tales que  $\alpha_1 + \alpha_2 = \alpha$ ,

$$
P(Bi(n, po) \le r - 1) = \alpha_1
$$
  

$$
P(Bi(n, po) \ge s) = \alpha_2
$$

entonces,  $P(r < Bi(n, p_0) \leq s - 1) = 1 - \alpha$  y esta probabilidad equivale a

$$
P\left(X^{(r)} \leq x_{p_o} \leq X^{(s)}\right) = 1 - \alpha
$$

y el intervalo [*X(r), X(s)*] tiene nivel 1 - α.

Si F no es continua en  $x_{p_a}$ , entonces

$$
F(x_{p_o}) \ge p_o
$$
  
\n
$$
P(X < x_{p_o}) \le p_o
$$
  
\n
$$
P(x_{p_o} < X^{(r)}) = \sum_{i=0}^{r-1} {n \choose i} p^i (1-p)^{n-i}
$$

con  $p = F(x_{p}) \geq p_o$ . Como esa función es decreciente en *p*,

$$
P\left(x_{p_o} < X^{(r)}\right) \le \sum_{i=0}^{r-1} {n \choose i} p_o^i \left(1 - p_o\right)^{n-i} = \alpha_1
$$

Del mismo modo, se verifica que

$$
P\left(x_{p_o} > X^{(s)}\right) \le 1 - \sum_{i=0}^{s-1} {n \choose i} p_o^{i} (1 - p_o)^{n-i} = \alpha_2
$$

entonces el intervalo  $[X^{(r)}, X^{(s)}]$  tiene nivel mayor o igual que 1 -  $\alpha$ .

Observación: Si las observaciones tienen distribución Normal, el test para la mediana (*x0.5*) puede compararse con el test t. Su eficiencia asintótica relativa (ARE) es 0.637. Sin embargo si la verdadera distribución es doble exponencial, la cual es simétrica pero con colas pesadas, ARE=2.

**Límites de tolerancia:** Proveen un intervalo que contiene por lo menos una proporción *q* de la población con alta probabilidad *1 -* α*.*

Aplicación: se desea extraer una muestra  $X_1,..., X_n$ y se quiere determinar *n* para que con probabilidad 0.95, por lo menos el 90% de la población esté entre *X(1) y X(n)*.

Problema general: Dados *q, r, m* y *1-*α, determinar el tamaño de muestra *n* para que con probabilidad *1-*α, el 100 *q*% de la población esté entre *X(r)* y *X(n+1-m)* .

También se puede hablar de límites unilaterales de tolerancia.

Supongamos  $X_1, ..., X_n$  son v.a. iid con distribución *F* (Si la población es finita y la selección se hace sin reposición, supondremos que *n* es muy pequeño en relación a *N*).

Sean  $0 < \alpha < 1$ ,  $0 < q < 1$ ,  $m \gamma$  *r* naturales. Notaremos  $X^{(0)} = -\infty$ ,  $X^{(n+1)} = \infty$ .

Buscamos *n* de modo que con probabilidad mayor o igual que 1 - α , el intervalo

$$
[X^{(r)}\,,\,X^{(n+1-m)}]
$$

contenga un porcentaje ≥ *100 q* de la población.

Consideremos el caso unilateral. Buscamos *n* de modo que con probabilidad mayor o igual que 1 -  $\alpha$ , el 100 q % de la población sea  $\leq X^{(n+1-m)}$ , o sea que con probabilidad mayor o igual que 1 -  $\alpha$ ,  $x_q \leq X^{(n+1-m)}$ .

Por lo tanto, buscamos n de manera que

$$
P(x_q \le X^{(n+1-m)}) \ge 1-\alpha
$$

Pero hemos visto que

$$
P(x_q \le X^{(n+1-m)}) \ge \sum_{i=0}^{n-m} {n \choose i} q^i (1-q)^{n-i}
$$

entonces, buscamos el menor *n* tal que

$$
P(Bi(n,q) \le n-m) \ge 1-\alpha
$$

o equivalentemente buscamos el menor *n* tal que

$$
P(Bi(n,1-q)\leq m-1)\leq \alpha
$$

Respecto al otro límite unilateral, procediendo de la misma forma, se observa que se debe buscar el menor n tal que

$$
P(Bi(n,1-q) \le r-1) \le \alpha
$$

Puede demostrarse que para los límites bilaterales, como para ambos límites unilaterales, el tamaño muestral depende de la solución de

$$
P(Bi(n,1-q) \le r+m-1) \le \alpha
$$

es decir que la ecuación depende sólo de *r+m* y no del tipo de intervalo que buscamos (Noether, 1967).

Hay tablas especiales para *r+m=1* y *r+m=2* (A5 y A6 de Conover) y algunas aproximaciones, como una propuesta por Scheffe y Tukey (1944)

$$
n \cong \frac{1}{4}x_{1-\alpha} \frac{1+q}{1-q} + \frac{1}{2}(r+m-1)
$$

donde *x1-*α es el percentil *1-*α de la distribución χ<sup>2</sup> con *2(r+m)* grados de libertad.